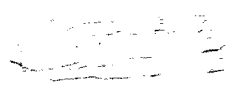

## Directions: Do not write on this paper, place all of your answer on a separate sheet of paper with you name and period clearly written in the top right corner. Return the handout when completed!!!

Go to→ http://www.census.gov/ipc/www/idb/

Go to the international data base link, then select "Country Rankings" or just click the link below: http://www.census.gov/population/international/data/idb/rank.php

- Choose top 10 countries and submit query for the current year.
- 1. What is the population of Indonesia?
- Make a table and categorize each of the countries listed as a developed or developing country.  $2.$
- 3. If you added the populations of India and China and divided by the population of the U.S., approximately what number would you end up with?

Click back in your browser to get to the Main census page http://www.census.gov/ipc/www/idb/

- Go to the international data base link, then select "World Population" or just click the link below:  $\bullet$ http://www.census.gov/population/international/data/idb/worldpopinfo.php
- Click on the world population trend graph or http://www.census.gov/population/international/data/idb/worldpopinfo.php
- 4. What were the historic world populations in 1950, 1970, 1990, 2000?

5. What are the projected world populations for 2010, 2030, 2050?

- Go back and click on the http://www.census.gov/population/international/data/idb/worldpoptotal.php
- Look over the data from the decade of the 1960's
- 6. Describe the trend in populations in growth rate and annual population and total population increase over this decade.
	- Look over the data from the decade of the 1980's
- 7. Describe the trend in populations in growth rate and annual population and total population increase over this decade.
	- Look over the data projections for 2040-2049.
- Describe the trend in populations in growth rate and annual population and total population increase over this decade. 8.

Click back to the main page and click on the "international database" link or simply go to the following link; http://www.census.gov/population/international/data/idb/informationGateway.php

You will compare the 3 following countries (Denmark, Japan, Haiti) and compare them in table format for a wide variety of important demographic information for the years 2005 and 2025. See provided sample on the following page. Note: use the control button to select multiple years.  $\text{OVER-}\rightarrow$ 

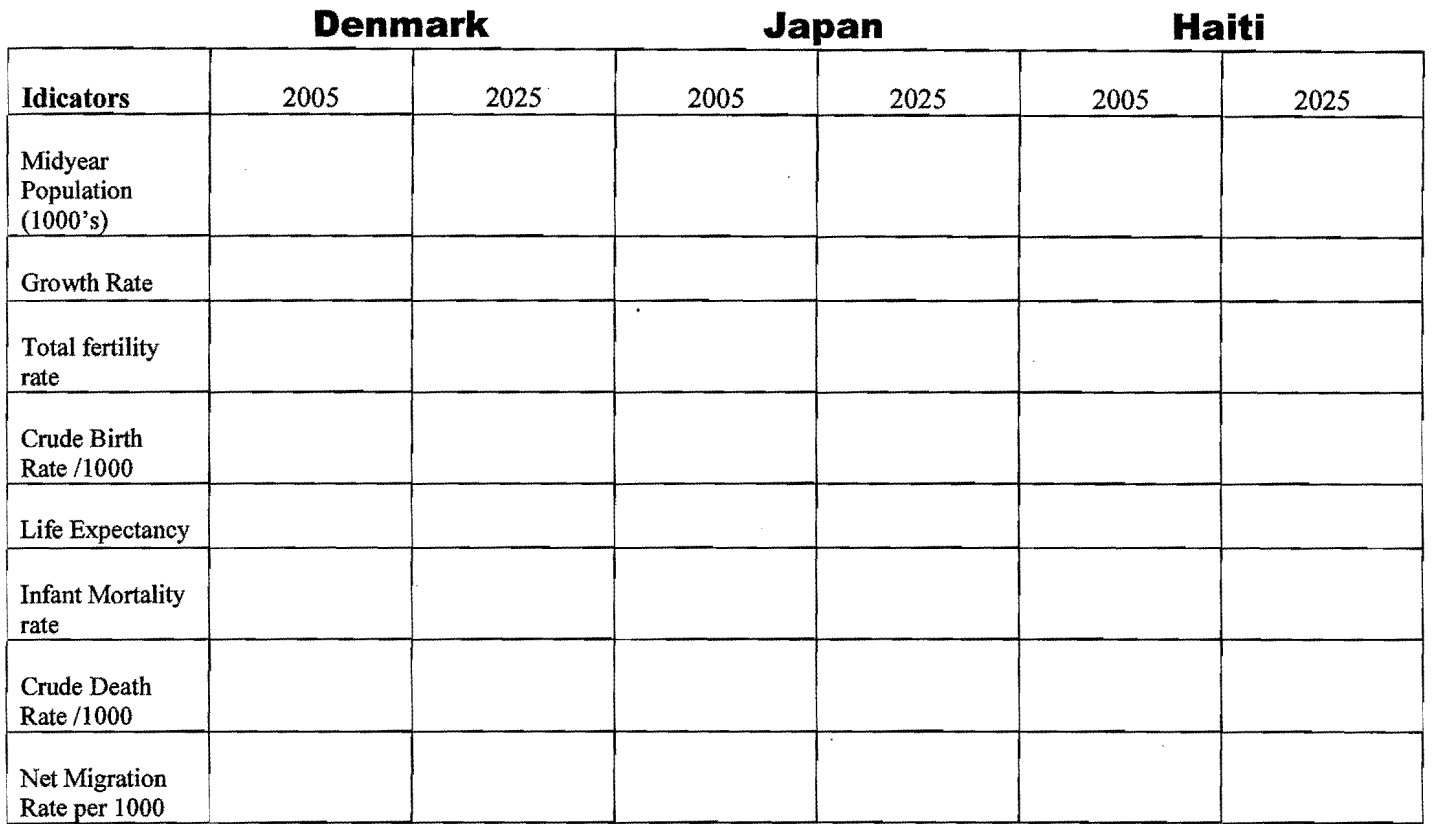

9. Which population would you consider expanding or growing, and why?

10. Which population would you consider to be declining, and why?

11. Out of the three listed which would you consider the most stable, and why?

- 12. Which country has the highest average infant mortality? What might account for this?
- 13. Which country has the greatest average life expectancy? Why might this be the case?
- 14. Which population would you expect to grow the most over the next 20 years, and why?
- 15. Which population will have the highest overall population in 2025?
- 16. Based upon these statistics, which country listed do you think would have the highest gross domestic product? What characteristics of this country would account for this?
	- a. Click back in your browser to get to the Main census page http://www.census.gov/jpc/www/idb/
	- b. Click on the **International Data Base Link** http://www.census.gov/population/international/data/idb/informationGateway.php
	- c. Choose the **United States** and use the control button to select the years 1985,2005, and 2025. Then, click on the population pyramid tab at the top. *Clickthe green button to animate the process.* Do the same process for the country of **Zimbabwe.**

Supre: Mr. Bodas

17. Compare and contrast the two countries above in a few paragraphs in terms of their pyramids. What do the pyramids tell us? (make sure to address the following- rate of population growth, living standard characteristics, trend towards stability/instability, access to education and jobs, and access of technology).